- <span id="page-0-0"></span>1. [Polarkoordinaten](#page-1-0)
- 2. [Vektorfeld mit Polarkoordinaten](#page-2-0)
- 3. [Gradient, Divergenz, Rotation und Laplace-Operator in Polarkoordinaten](#page-4-0)
- 4. Gradient des Skalarfeldes  $\Phi(r, \varphi)$
- 5. [Divergenz des Vektorfeldes](#page-6-0)  $\vec{v}(r, \varphi)$
- 6. [Divergenz](#page-7-0)
- 7. [Umrechnung des Laplace-Operators ∆ auf Polarkoordinaten](#page-8-0)
- 8. [Gradient in Polarkoordinaten, alternativ](#page-9-0)
- 9. [Gradienten](#page-10-0)
- 10. [Zylinderkoordinaten](#page-11-0)
- 11. [Kugelkoordinaten](#page-13-0)
- 12. [Linienelemente](#page-14-0)
- 13. Christoffel-Symbole für Polarkoordinaten

<span id="page-1-0"></span>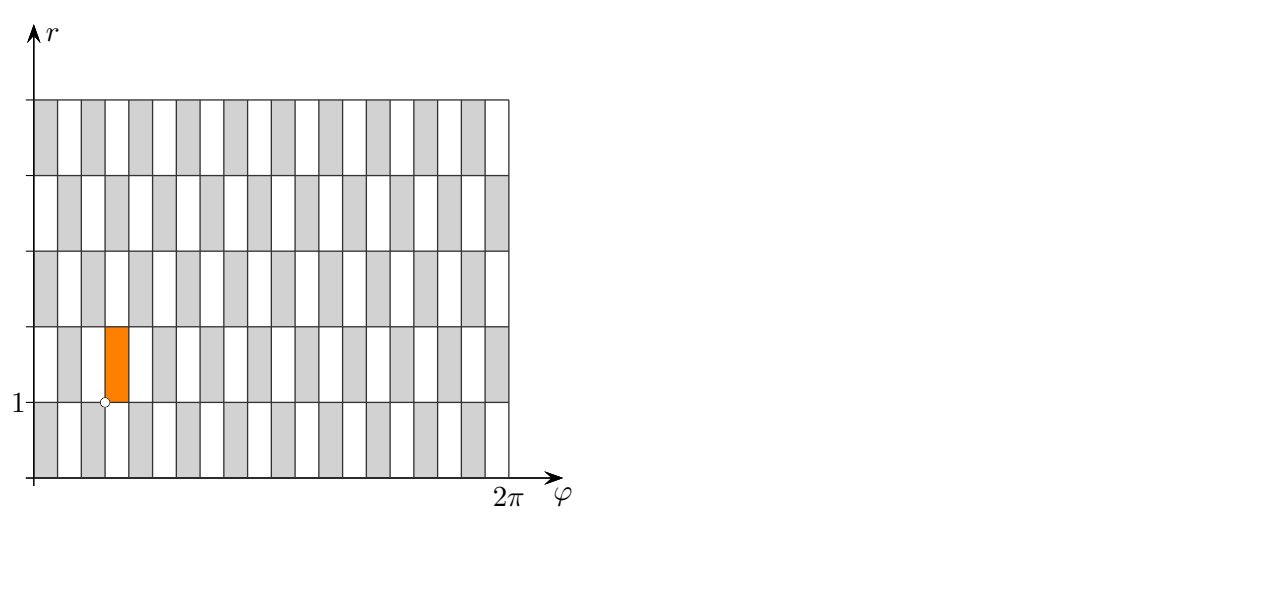

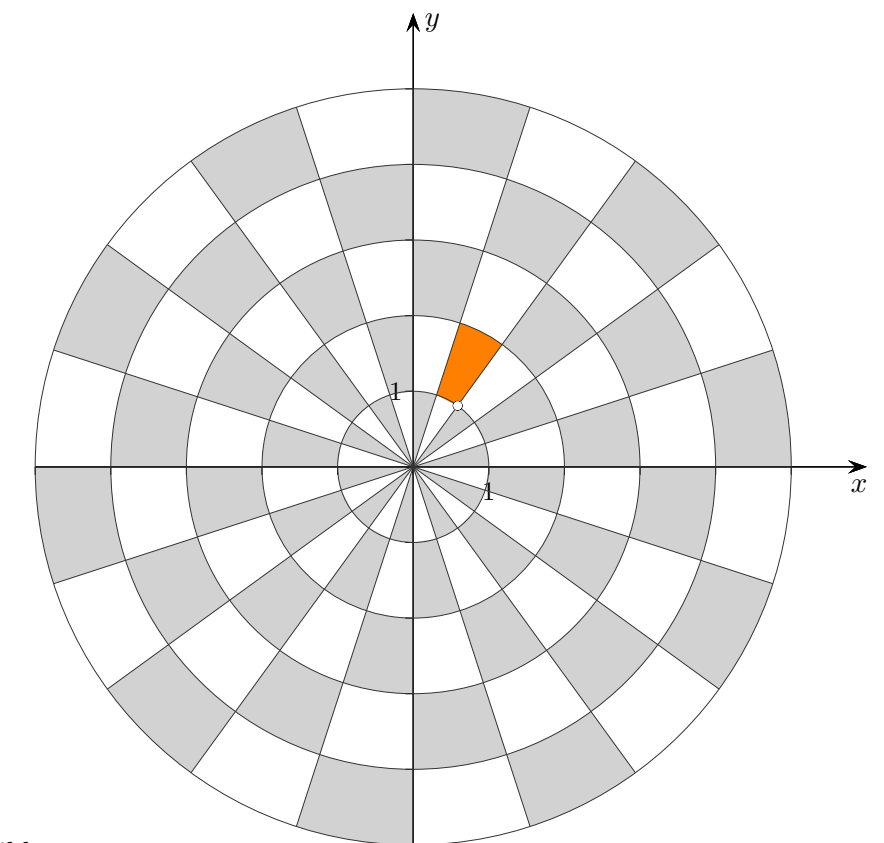

Die Grafik veranschaulicht die Abbildung

 $(\varphi, r) \longrightarrow (x, y)$  $x = r \cdot \cos \varphi$  $y = r \cdot \sin \varphi$ 

## <span id="page-2-0"></span>[↑](#page-0-0) Vektorfeld mit Polarkoordinaten

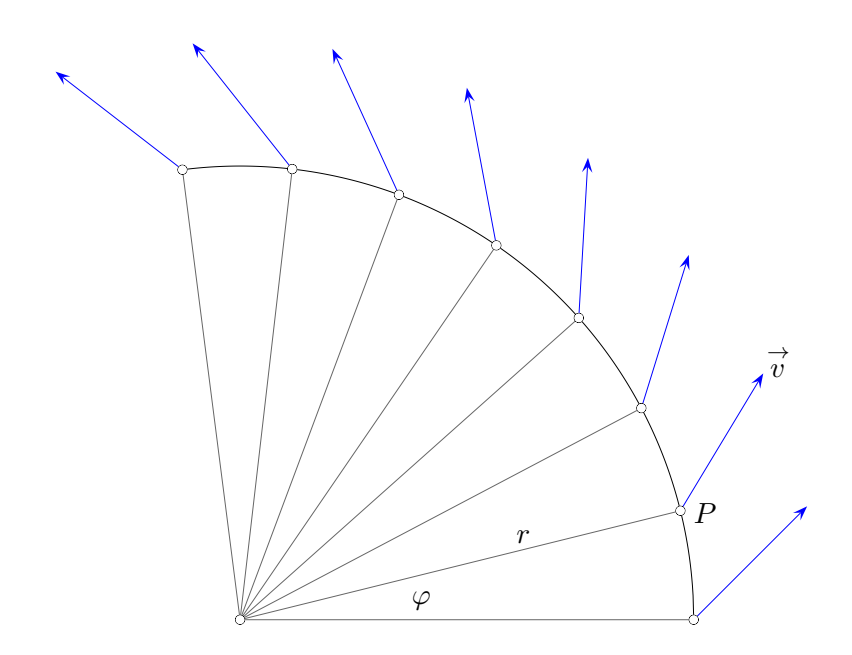

Ein rotationssymmetrisches Vektorfeld kann vermutlich einfach mit Polarkoordinaten beschrieben werden. Ein Punkt P auf dem Kreis wird mit  $(\varphi, r)$  erfasst. Der angehängte Vektor  $\vec{v}$  dreht sich mit. Sein Winkel in einer Polarkoordinatendarstellung wäre jedoch vom Punkt  $P$  abhängig. Die 2. Grafik beinhaltet die Idee einer zweckmäßigeren Vorgehensweise.

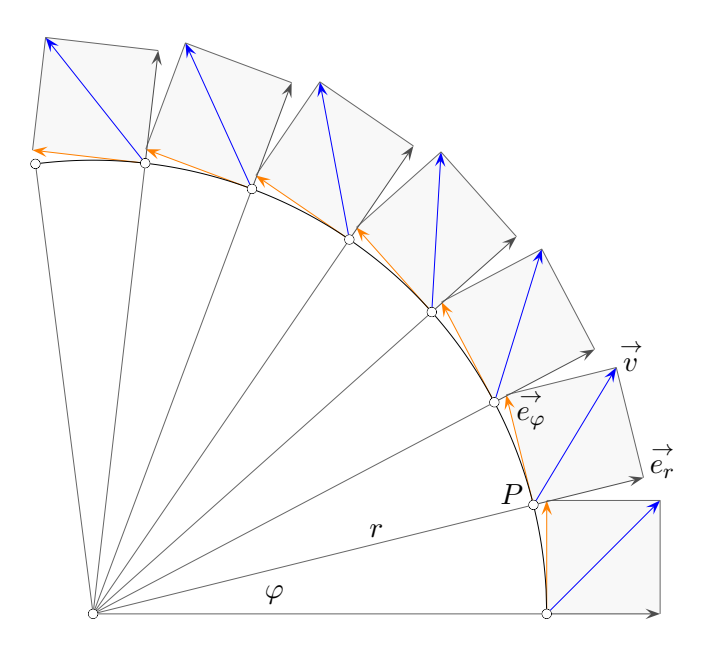

Der Punkt P wird begleitet von 2 orthogonalen Einheitsvektoren  $\stackrel{\rightarrow}{e_r}$  und  $\stackrel{\rightarrow}{e_{\varphi}}$ . Sie sind nur von  $\varphi$ abhängig und lassen sich leicht ermitteln.  $\vec{v}$  wird als Linearkombination dieser Vektoren dargestellt.

#### [↑](#page-0-0) Vektorfeld mit Polarkoordinaten

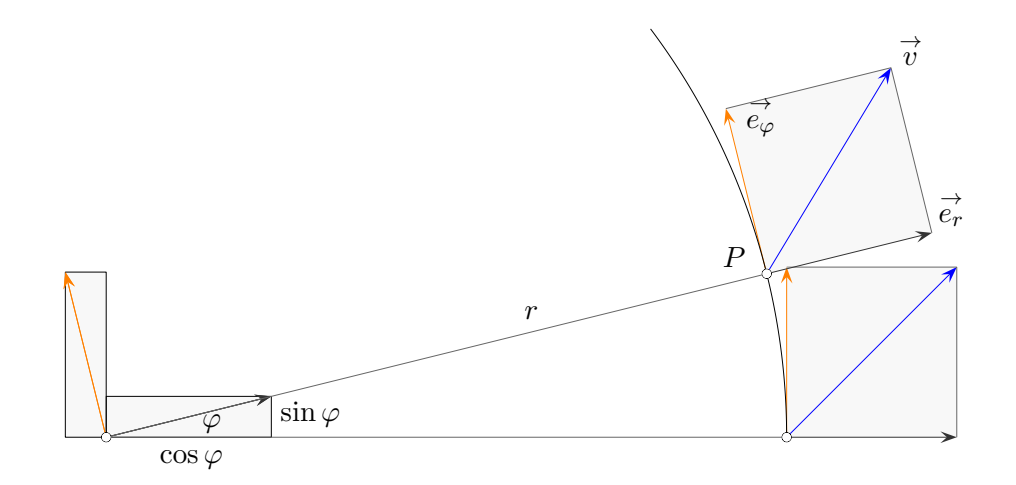

$$
\vec{e_r} = \begin{pmatrix} \cos \varphi \\ \sin \varphi \end{pmatrix}, \qquad \vec{e_\varphi} = \begin{pmatrix} -\sin \varphi \\ \cos \varphi \end{pmatrix}, \qquad \text{nebenbei:} \quad \vec{e_r} = \frac{\partial}{\partial r} \begin{pmatrix} r \cos \varphi \\ r \sin \varphi \end{pmatrix}, \quad \vec{e_\varphi} = \frac{1}{r} \frac{\partial}{\partial \varphi} \begin{pmatrix} r \cos \varphi \\ r \sin \varphi \end{pmatrix}
$$
  
 
$$
\text{auf Länge 1 gebracht}
$$

Ein Vektor  $\vec{v}$  lässt sich mit diesen Basisvektoren (tangential für  $r$  bzw.  $\varphi = \text{const}$ )

in der Form  $\vec{v} = v_r \vec{e_r} + v_\varphi \vec{e_\varphi}$ 

darstellen. Die Umrechnung von kartesischen Koordinaten  $\vec{v} = (v_x, v_y)^T$  in dieses System erfolgt mit (Skalarprodukt,  $\vec{v} \cdot \vec{e_r} = |\vec{v}| \cdot |\vec{e_r}| \cdot \cos \alpha = v_r$ , entsprechend  $v_{\varphi}$ ):

$$
v_r = v_x \cos \varphi + v_y \sin \varphi
$$
  

$$
v_{\varphi} = -v_x \sin \varphi + v_y \cos \varphi
$$
  

$$
x = r \cos \varphi
$$
  

$$
y = r \sin \varphi
$$

Gegeben ist ein Geschwindigkeitsfeld.

$$
\vec{v}(x, y) = \frac{1}{x^2 + y^2} (-y, x)^T
$$

$$
v_r = \frac{1}{x^2 + y^2} (-y \cos \varphi + x \sin \varphi)
$$

$$
= \frac{1}{r^2} (-r \sin \varphi \cos \varphi + r \cos \varphi \sin \varphi) = 0
$$

$$
v_{\varphi} = \frac{1}{x^2 + y^2} (y \sin \varphi + x \cos \varphi)
$$

$$
= \frac{1}{r^2} (r \sin^2 \varphi + r \cos^2 \varphi) = \frac{1}{r}
$$

P hat die Koordinaten  $(x, y) = (r \cos \varphi, r \sin \varphi)$ 

Das Geschwindigkeitsfeld besitzt somit nur eine tangentiale Komponente:

 $\overrightarrow{v}(r,\varphi) = 0 \overrightarrow{e_r} + \frac{1}{r}$ r  $\stackrel{\rightarrow}{e_{\varphi}}$  $\uparrow$   $\qquad \qquad \qquad \odot$  Roolfs

#### <span id="page-4-0"></span>[↑](#page-0-0) Gradient, Divergenz, Rotation und Laplace-Operator in Polarkoordinaten

Skalarfeld  $\Phi(r, \varphi)$ Vektorfeld <sup>→</sup>  $\overrightarrow{v}(r,\varphi) = v_r(r,\varphi) \stackrel{\rightarrow}{e_r} + v_\varphi(r,\varphi) \stackrel{\rightarrow}{e_\varphi}$ 

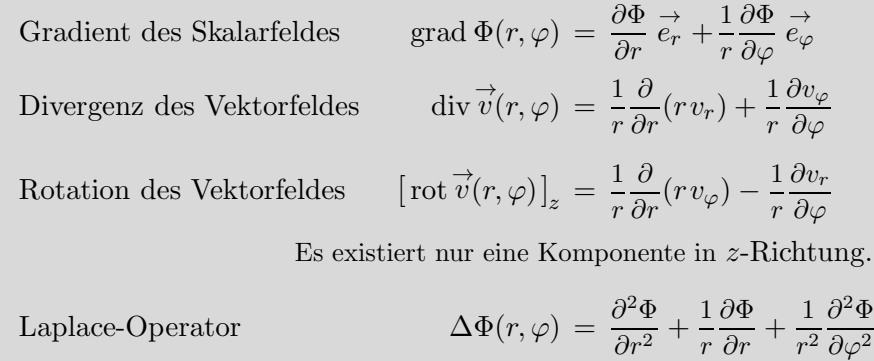

Beispiele

$$
\operatorname{div}\left(r\overrightarrow{e_r}\right) = \frac{1}{r}\frac{\partial}{\partial r}(r^2) = 2
$$

Geschwindigkeitsfeld

$$
\vec{v}(x,y) = \frac{1}{x^2 + y^2} (-y,x)^T
$$

in Polardarstellung (siehe oben):

$$
\vec{v}(r,\varphi) = \frac{1}{r} \vec{e_{\varphi}}
$$
 (r > 0)

$$
\operatorname{div}\big(\frac{1}{r}\overset{\rightarrow}{e_\varphi}\big)=\frac{1}{r}\frac{\partial}{\partial\varphi}\big(\frac{1}{r}\big)=0
$$

$$
[\mathrm{rot}\left(\frac{1}{r}\overrightarrow{e_{\varphi}}\right)]_{z}=\frac{1}{r}\frac{\partial}{\partial r}(r\frac{1}{r})=0
$$

Das Feld ist also quellen- und wirbelfrei.

## [↑](#page-0-0) Gradient des Skalarfeldes  $\Phi(r, \varphi)$

<span id="page-5-0"></span>grad 
$$
\Phi(r,\varphi) = \frac{\partial \Phi}{\partial r} \frac{\partial \varphi}{\partial r} + \frac{1}{r} \frac{\partial \Phi}{\partial \varphi} \frac{\partial \varphi}{\partial \varphi}
$$

 $\rm Zu$ 

 $(\varphi, r) \longrightarrow (x, y)$  $x = r \cdot \cos \varphi$  $y = r \cdot \sin \varphi$ 

existiert  $(r > 0)$  eine Umkehrabbildung:

 $\psi: (x, y) \longrightarrow (\varphi, r)$ 

Dies ermöglicht die Darstellung:

$$
\Phi(r,\varphi) = \Phi(\psi(r \cdot \cos \varphi, r \cdot \sin \varphi))
$$
  
=  $f(r \cdot \cos \varphi, r \cdot \sin \varphi)$ 

Beide Seiten können nun nach r und  $\varphi$  partiell abgeleitet werden. Das Ergebnis lautet (allgemeine Kettenregel):

$$
\begin{pmatrix}\n\frac{\partial \Phi}{\partial r} \\
\frac{\partial \Phi}{\partial \varphi}\n\end{pmatrix} = \begin{pmatrix}\n\cos \varphi & \sin \varphi \\
-r \sin \varphi & r \cos \varphi\n\end{pmatrix} \begin{pmatrix}\n\frac{\partial f}{\partial x} \\
\frac{\partial f}{\partial y}\n\end{pmatrix}
$$

nebenbei: transponierte Jacobi-Matrix

Mit der inversen Matrix stellen wir um:

$$
\begin{pmatrix}\n\frac{\partial f}{\partial x} \\
\frac{\partial f}{\partial y}\n\end{pmatrix} = \begin{pmatrix}\n\cos \varphi & -\frac{\sin \varphi}{r} \\
\sin \varphi & \frac{\cos \varphi}{r}\n\end{pmatrix} \begin{pmatrix}\n\frac{\partial \Phi}{\partial r} \\
\frac{\partial \Phi}{\partial \varphi}\n\end{pmatrix}
$$

Mit den Basisvektoren

$$
\vec{e}_r = \begin{pmatrix} \cos \varphi \\ \sin \varphi \end{pmatrix}, \qquad \vec{e}_\varphi = \begin{pmatrix} -\sin \varphi \\ \cos \varphi \end{pmatrix}
$$

erhalten wir den Gradienten.

# $\uparrow$  Divergenz des Vektorfeldes  $\overrightarrow{v}(r,\varphi)$

<span id="page-6-0"></span>
$$
\vec{v}(r,\varphi) = v_r(r,\varphi) \stackrel{\rightarrow}{e_r} + v_\varphi(r,\varphi) \stackrel{\rightarrow}{e_\varphi}
$$

$$
\vec{e_r} = \begin{pmatrix} \cos \varphi \\ \sin \varphi \end{pmatrix}, \quad \vec{e_\varphi} = \begin{pmatrix} -\sin \varphi \\ \cos \varphi \end{pmatrix}
$$

$$
\operatorname{div} \overrightarrow{v}(r,\varphi) = \frac{1}{r} \frac{\partial}{\partial r}(r v_r) + \frac{1}{r} \frac{\partial v_\varphi}{\partial \varphi}
$$

Der Matrizengleichung

$$
\begin{pmatrix}\n\frac{\partial f}{\partial x} \\
\frac{\partial f}{\partial y}\n\end{pmatrix} = \begin{pmatrix}\n\cos \varphi & -\frac{\sin \varphi}{r} \\
\sin \varphi & \frac{\cos \varphi}{r}\n\end{pmatrix} \begin{pmatrix}\n\frac{\partial \Phi}{\partial r} \\
\frac{\partial \Phi}{\partial \varphi}\n\end{pmatrix}
$$

entnehmen wir die Differentialoperatoren

$$
\frac{\partial}{\partial x} = \cos \varphi \frac{\partial}{\partial r} - \frac{\sin \varphi}{r} \frac{\partial}{\partial \varphi}
$$

$$
\frac{\partial}{\partial y} = \sin \varphi \frac{\partial}{\partial r} + \frac{\cos \varphi}{r} \frac{\partial}{\partial \varphi}
$$

und ermitteln mit ihnen die Divergenz:

$$
\operatorname{div} \overrightarrow{v}(r,\varphi) = \left(\cos\varphi \frac{\partial}{\partial r} - \frac{\sin\varphi}{r} \frac{\partial}{\partial \varphi}\right) \left(v_r \cos\varphi - v_\varphi \sin\varphi\right) + \left(\sin\varphi \frac{\partial}{\partial r} + \frac{\cos\varphi}{r} \frac{\partial}{\partial \varphi}\right) \left(v_r \sin\varphi + v_\varphi \cos\varphi\right) = \dots \dots \text{ siehe oben}
$$

Übersichtlichere Schreibweise siehe nächste Seite.

# [↑](#page-0-0) Divergenz

<span id="page-7-0"></span>
$$
\overset{\rightarrow}{r} = \begin{pmatrix} r\cos\varphi \\ r\sin\varphi \end{pmatrix}
$$

$$
\vec{e_r} = \begin{pmatrix} \cos \varphi \\ \sin \varphi \end{pmatrix}, \ \ \vec{e_\varphi} = \begin{pmatrix} -\sin \varphi \\ \cos \varphi \end{pmatrix} \ \ \text{sind die normierten Ableitungen} \ \frac{\partial \vec{r}}{\partial r}, \ \ \frac{\partial \vec{r}}{\partial \varphi}.
$$

 $\frac{\partial \vec{r}}{\partial r}$ ,  $\frac{\partial \vec{r}}{\partial \varphi}$  sind die Tangentenvektoren an die Koordinatenlinien in einem bestimmten Punkt. Eine Koordinate wird fest gewählt, die zweite ist variabel.

$$
\begin{split}\n\text{div } \overrightarrow{v}(r,\varphi) &= \left(\underbrace{\frac{\partial}{\partial r}\overrightarrow{e_r} + \frac{1}{r}\frac{\partial}{\partial \varphi}\overrightarrow{e_{\varphi}}\right) \cdot \left(v_r\overrightarrow{e_r} + v_{\varphi}\overrightarrow{e_{\varphi}}\right) \qquad \text{Skalarproduct} \\
&= \overrightarrow{e_r} \cdot \left[\frac{\partial}{\partial r}\left(v_r\overrightarrow{e_r}\right) + \frac{\partial}{\partial r}\left(v_{\varphi}\overrightarrow{e_{\varphi}}\right)\right] + \frac{1}{r}\overrightarrow{e_{\varphi}} \cdot \left[\frac{\partial}{\partial \varphi}\left(v_r\overrightarrow{e_r}\right) + \frac{\partial}{\partial \varphi}\left(v_{\varphi}\overrightarrow{e_{\varphi}}\right)\right] \qquad \text{Productregel} \\
&= \overrightarrow{e_r} \cdot \left[\frac{\partial v_r}{\partial r}\overrightarrow{e_r} + v_r\frac{\partial \overrightarrow{e_r}}{\partial r} + \frac{\partial v_{\varphi}}{\partial r}\overrightarrow{e_{\varphi}} + v_{\varphi}\frac{\partial \overrightarrow{e_{\varphi}}}{\partial r}\right] + \frac{1}{r}\overrightarrow{e_{\varphi}} \cdot \left[\frac{\partial v_r}{\partial \varphi}\overrightarrow{e_r} + v_r\frac{\partial \overrightarrow{e_r}}{\partial \varphi}\overrightarrow{e_{\varphi}} + v_{\varphi}\frac{\partial \overrightarrow{e_{\varphi}}}{\partial \varphi}\right] \\
&= \frac{\partial \overrightarrow{v_r}}{\partial r} + \frac{1}{r}v_r + \frac{1}{r}\frac{\partial \overrightarrow{v_{\varphi}}}{\partial \varphi}, \qquad \overrightarrow{e_r} \cdot \overrightarrow{e_{\varphi}} = \overrightarrow{e_{\varphi}} \cdot \overrightarrow{e_r} = 0, \qquad \overrightarrow{e_{\varphi}} \cdot \overrightarrow{e_{\varphi}} = \overrightarrow{e_r} \cdot \overrightarrow{e_r} = 1 \\
&= \frac{1}{r}\frac{\partial}{\partial r}(r\overrightarrow{v_r}) + \frac{1}{r}\frac{\partial \overrightarrow{v_{\varphi}}}{\partial \varphi} \qquad \text{zusammengefasst}\n\end{split}
$$

$$
\operatorname{div} \overrightarrow{v}(r,\varphi) = \nabla \cdot \overrightarrow{v} = \frac{1}{r} \frac{\partial}{\partial r} (r v_r) + \frac{1}{r} \frac{\partial v_\varphi}{\partial \varphi}
$$

# <span id="page-8-0"></span>[↑](#page-0-0) Umrechnung des Laplace-Operators ∆ auf Polarkoordinaten

$$
\Delta = \frac{\partial^2}{\partial x^2} + \frac{\partial^2}{\partial y^2} = \dots = \frac{1}{r} \frac{\partial}{\partial r} + \frac{\partial^2}{\partial r^2} + \frac{1}{r^2} \frac{\partial^2}{\partial \varphi^2}
$$

Den Laplaceoperator erhalten wir, in dem wir in den Ausdruck für die Divergenz

$$
\operatorname{div} \overrightarrow{v}(r,\varphi) = \nabla \cdot \overrightarrow{v} = \frac{1}{r} \frac{\partial}{\partial r} (r v_r) + \frac{1}{r} \frac{\partial v_{\varphi}}{\partial \varphi}
$$

den speziellen Vektor

$$
\overrightarrow{v} = \nabla f = \underbrace{\frac{\partial f}{\partial r}}_{v_r} \overrightarrow{e_r} + \underbrace{\frac{1}{r} \frac{\partial f}{\partial \varphi} \overrightarrow{e_{\varphi}}}_{v_{\varphi}} \quad \text{einsetzen.}
$$

$$
\Delta f = \nabla \cdot \nabla f
$$
\n
$$
= \frac{1}{r} \frac{\partial}{\partial r} r \frac{\partial f}{\partial r} + \frac{1}{r} \frac{\partial}{\partial \varphi} \frac{1}{r} \frac{\partial f}{\partial \varphi}
$$
\n
$$
= \frac{1}{r} \frac{\partial f}{\partial r} + \frac{\partial^2 f}{\partial r^2} + \frac{1}{r^2} \frac{\partial^2 f}{\partial \varphi^2}
$$
Produktregel

#### [↑](#page-0-0) Gradient in Polarkoordinaten, alternativ

<span id="page-9-0"></span>Für die infinitesimale Änderung einer skalaren Funktion  $f$  gilt:

$$
df(x,y) = \frac{\partial f}{\partial x} dx + \frac{\partial f}{\partial y} dy
$$

$$
= \nabla f \cdot d\vec{x}
$$

Diese Beziehung ist für den Vektor (Gradient)  $\nabla f$  von f charakteristisch.

Wegen des Skalarprodukts ist df nicht davon abhängig, welche Basis  $\nabla f$  und  $\vec{x}$  zugrunde liegt. Der Gradient zeigt an jeder Stelle in die Richtung des steilsten Anstieges von f.

Die Änderung des Skalarfeldes in Polarkoordinaten zwischen den Punkten  $\vec{r} = (\varphi, r)$  und  $\vec{r} + d\vec{r} = (\varphi + d\varphi, r + dr)$  lautet (siehe  $\varphi$ , r-Koordinatensystem):

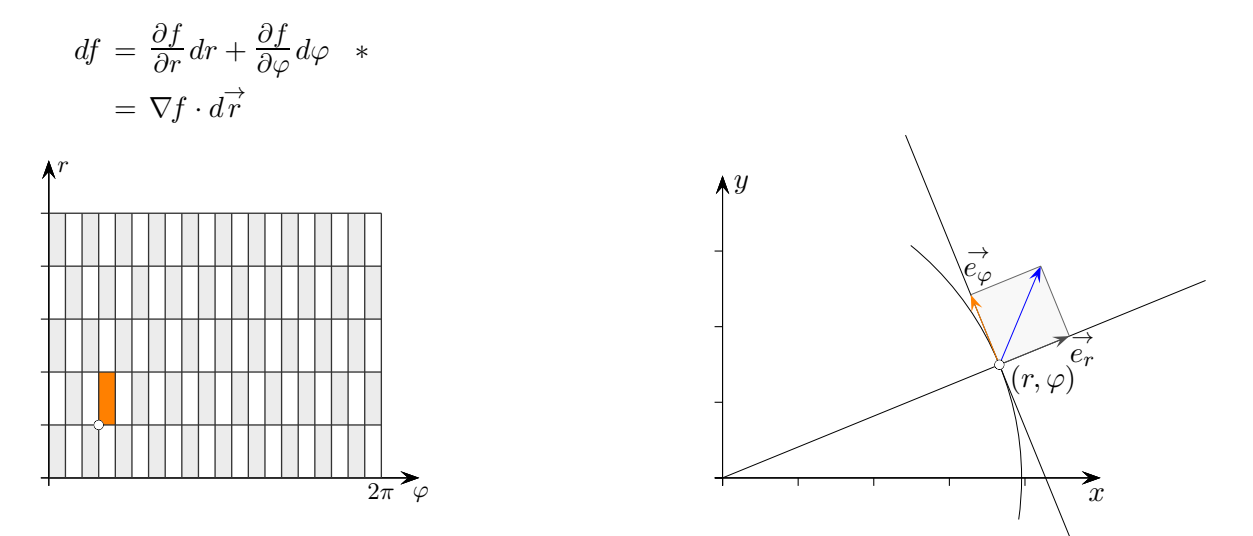

Wir ermitteln den Term für  $df$  (Wert bleibt gleich) im  $x, y$ -Koordinatensystem. Für  $d\vec{r}$  gilt hier der Zusammenhang:  $d\vec{r} = dr \vec{e_r} + rd\varphi \vec{e_\varphi}$ 

 $\frac{\partial f}{\partial r}$  ist nun die Ableitung in Richtung  $\vec{e_r}$ ,  $\frac{\partial f}{\partial \varphi}$  die in Richtung  $\vec{e_\varphi}$ . Der Gradient von f ist mit  $\vec{e_r}$  und  $\vec{e_{\varphi}}$  darstellbar:

$$
\nabla f = a \vec{e_r} + b \vec{e_{\varphi}}, \qquad \text{es folgt}
$$
\n
$$
\nabla f \cdot d\vec{r} = (a \vec{e_r} + b \vec{e_{\varphi}}) \cdot (dr \vec{e_r} + rd\varphi \vec{e_{\varphi}})
$$
\n
$$
= adr + brd\varphi
$$

Der Vergleich mit ∗ ergibt  $a = \frac{\partial f}{\partial r}$ ,  $b = \frac{1}{r}$ r  $\frac{\partial f}{\partial \varphi}$ , d.h.

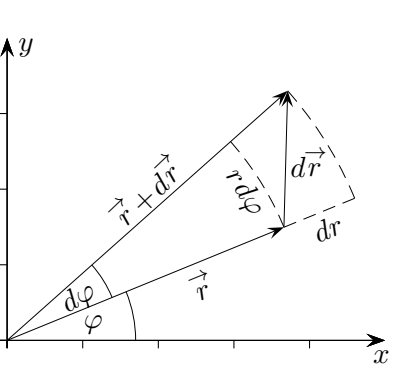

 $\vec{e_r} + \frac{1}{r}$ r ∂f  $\partial\varphi$  $\rightarrow$ 

Nabla-Operator

$$
\nabla = \frac{\partial}{\partial r}\vec{e_r} + \frac{1}{r}\frac{\partial}{\partial \varphi}\vec{e_\varphi}
$$

 $\nabla f = \frac{\partial f}{\partial r}$ ∂r

## [↑](#page-0-0) Gradienten

<span id="page-10-0"></span>Polarkoordinaten

$$
\vec{r} = \begin{pmatrix} r \cos \varphi \\ r \sin \varphi \end{pmatrix}
$$

$$
\nabla f = \frac{\partial f}{\partial r} \vec{e_r} + \frac{1}{r} \frac{\partial f}{\partial \varphi} \vec{e_\varphi}
$$

 $\overline{x}$  $\boldsymbol{\lambda} y$  $(r,\varphi)$  $\widetilde{\vec{e_r}}$  $\rightarrow$  $e_\varphi^{'}$ rdϕ

 $\vec{e_r}, \vec{e_\varphi}$  sind die normierten Ableitungen  $\frac{\partial \vec{r}}{\partial r}, \frac{\partial \vec{r}}{\partial \varphi}$ .

Der Gradient enthält die mit einem Normierungsfaktor versehenen partiellen Ableitungen von  $f$ . Beachte hierzu:

$$
r = \left| \frac{\partial \vec{r}}{\partial \varphi} \right|, \quad \frac{\partial f}{\partial \varphi} = \frac{df}{d\varphi}, \quad \text{Änderungsrate} \frac{df}{r d\varphi}
$$

Zylinderkoordinaten

$$
\nabla f = \frac{\partial f}{\partial r} \mathop{\rightarrow}\limits^{\rightarrow} e_r + \frac{1}{r} \frac{\partial f}{\partial \varphi} \mathop{\rightarrow}\limits^{\rightarrow} e_\varphi + \frac{\partial f}{\partial z} \mathop{\rightarrow}\limits^{\rightarrow} e_z
$$

Kugelkoordinaten

$$
\nabla f = \frac{\partial f}{\partial r}\vec{e_r} + \frac{1}{r}\frac{\partial f}{\partial \vartheta}\vec{e_{\vartheta}} + \frac{1}{r\sin\vartheta}\frac{\partial f}{\partial \varphi}\vec{e_{\varphi}}
$$

allgemein

 $\overrightarrow{e_u}, \overrightarrow{e_v}, \overrightarrow{e_w}$  sind die normierten Ableitungen  $\frac{\partial \overrightarrow{r}}{\partial u}, \frac{\partial \overrightarrow{r}}{\partial v}, \frac{\partial \overrightarrow{r}}{\partial w}$ .

$$
\nabla f = \frac{1}{|\frac{\partial \vec{r}}{\partial u}|}\frac{\partial f}{\partial u}\vec{e_u} + \frac{1}{|\frac{\partial \vec{r}}{\partial v}|}\frac{\partial f}{\partial v}\vec{e_v} + \frac{1}{|\frac{\partial \vec{r}}{\partial w}|}\frac{\partial f}{\partial w}\vec{e_w}
$$

## [↑](#page-0-0) Zylinderkoordinaten

<span id="page-11-0"></span>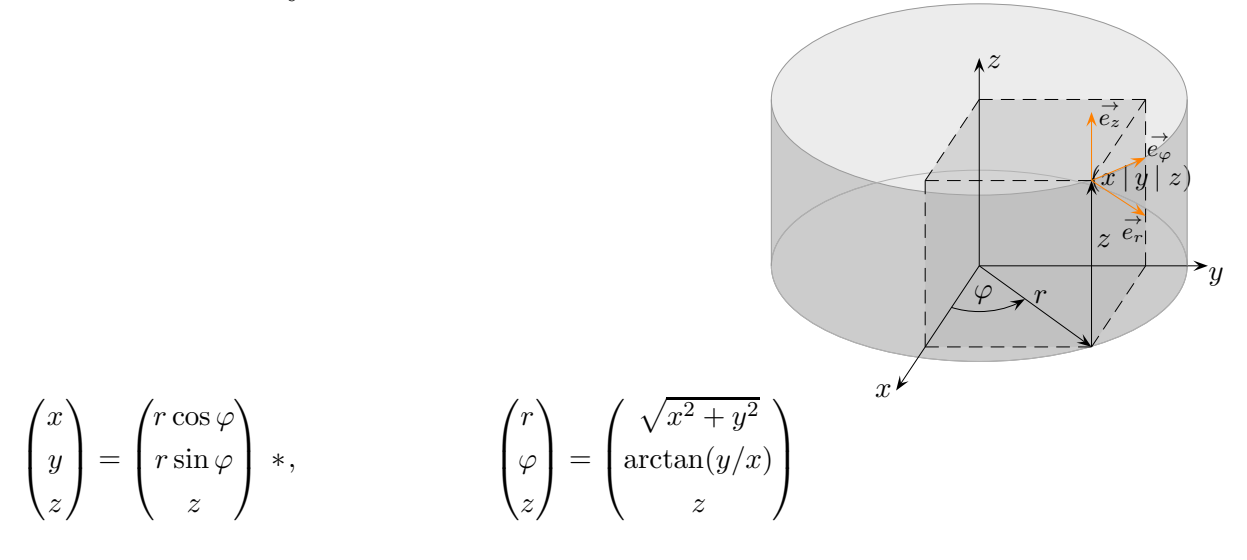

Basisvektoren (Tangentialvektoren an die Koordinatenlinien,

jeweils zwei Koordinaten werden fest gewählt, die dritte ist variabel,  $*$  nach  $r, \varphi$  und  $z$  ableiten und normieren,

Basisvektoren krummliniger Koordinaten sind von Punkt zu Punkt verschieden. Man spricht in diesem Zusammenhang vom begleitenden Dreibein.<br>  $\vec{e_r} \times \vec{e_\varphi} = \vec{e_z}, \quad \vec{e_\varphi} \times \vec{e_z} = \vec{e_r}, \quad \vec{e_z} \times \vec{e_r} = \vec{e_\varphi}, \text{ rechtshändig}, \quad r \vec{e_\varphi} \text{ unnormiert}, \quad r \vec{e_\varphi} \cdot r \vec{e_\varphi} = r^2$ 

$$
\vec{e}_r = \begin{pmatrix} \cos \varphi \\ \sin \varphi \\ 0 \end{pmatrix}, \qquad \vec{e}_\varphi = \begin{pmatrix} -\sin \varphi \\ \cos \varphi \\ 0 \end{pmatrix}, \qquad \vec{e}_z = \begin{pmatrix} 0 \\ 0 \\ 1 \end{pmatrix}, \qquad \text{metricher Tensor } \begin{pmatrix} 1 & 0 & 0 \\ 0 & r^2 & 0 \\ 0 & 0 & 1 \end{pmatrix}
$$

Beispiele

 $\rightarrow$ 

$$
\overrightarrow{F}(x, y, z) = \begin{pmatrix} x - yz \\ y + xz \\ z \end{pmatrix}
$$
 in Polarkoordinaten: 
$$
\overrightarrow{F}(r, \varphi, z) = \begin{pmatrix} r\cos\varphi - r\sin\varphi \cdot z \\ r\sin\varphi + r\cos\varphi \cdot z \\ 0 \end{pmatrix}
$$

$$
= r\overrightarrow{e_r} + rz\overrightarrow{e_{\varphi}} + z\overrightarrow{e_z}
$$

$$
\vec{F}(r,\varphi,z) = r \vec{e_r} + \vec{e_{\varphi}} + \vec{e_z}
$$
 in kartesischen Koordinaten: 
$$
\vec{F} = r \begin{pmatrix} \cos \varphi \\ \sin \varphi \\ 0 \end{pmatrix} + \begin{pmatrix} -\sin \varphi \\ \cos \varphi \\ 0 \end{pmatrix} + \begin{pmatrix} 0 \\ 0 \\ 1 \end{pmatrix}
$$

$$
= \begin{pmatrix} r \cos \varphi - \sin \varphi \\ r \sin \varphi + \cos \varphi \\ 1 \end{pmatrix}
$$

$$
= \begin{pmatrix} x - \frac{y}{\sqrt{x^2 + y^2}} \\ y + \frac{y}{\sqrt{x^2 + y^2}} \\ 1 \end{pmatrix}
$$

## [↑](#page-0-0) Zylinderkoordinaten

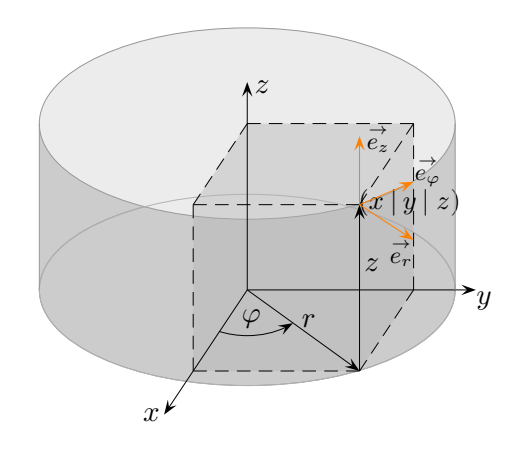

$$
\begin{pmatrix} x \\ y \\ z \end{pmatrix} = \begin{pmatrix} r\cos\varphi \\ r\sin\varphi \\ z \end{pmatrix} = \vec{r}, \qquad \qquad \begin{pmatrix} r \\ \varphi \\ z \end{pmatrix} = \begin{pmatrix} \sqrt{x^2 + y^2} \\ \arctan(y/x) \\ z \end{pmatrix}
$$

kovariante Basis (unnormierte Tangentialvektoren an die Koordinatenlinien)

$$
\vec{b}_1 = \frac{\partial \vec{r}}{\partial r} = \begin{pmatrix} \cos \varphi \\ \sin \varphi \\ 0 \end{pmatrix}, \qquad \vec{b}_2 = \frac{\partial \vec{r}}{\partial \varphi} = \begin{pmatrix} -r\sin \varphi \\ r\cos \varphi \\ 0 \end{pmatrix}, \qquad \vec{b}_3 = \frac{\partial \vec{r}}{\partial z} = \begin{pmatrix} 0 \\ 0 \\ 1 \end{pmatrix}
$$
  
kovarianter metrischer Tensor  $g_{ij} = \begin{pmatrix} 1 & 0 & 0 \\ 0 & r^2 & 0 \\ 0 & 0 & 1 \end{pmatrix}$ 

kontravarianter metrischer Tensor (siehe Tensoren)  $g^{ij} =$  $\sqrt{ }$  $\left\lfloor \right\rfloor$ 1 0 0  $0 \; 1/r^2 \; 0$ 0 0 1  $\setminus$  $\Big\}$ 

kontravariante (duale, reziproke) Basis (  $\rightarrow$  $b_i \cdot$  $\rightarrow$  $b^j = \delta_{i,j}$ 

$$
\vec{b}^1 = \frac{\vec{b}_2 \times \vec{b}_3}{(\vec{b}_1 \times \vec{b}_2) \cdot \vec{b}_3} = \begin{pmatrix} \cos \varphi \\ \sin \varphi \\ 0 \end{pmatrix}, \qquad \vec{b}^2 = \frac{\vec{b}_3 \times \vec{b}_1}{(\vec{b}_1 \times \vec{b}_2) \cdot \vec{b}_3} = \frac{1}{r} \begin{pmatrix} -\sin \varphi \\ \cos \varphi \\ 0 \end{pmatrix}, \qquad \vec{b}^3 = \frac{\vec{b}_1 \times \vec{b}_2}{(\vec{b}_1 \times \vec{b}_2) \cdot \vec{b}_3} = \begin{pmatrix} 0 \\ 0 \\ 1 \end{pmatrix}
$$

$$
\vec{b}^1 = \vec{b}_1, \qquad \vec{b}^2 = \frac{1}{r^2} \vec{b}_2, \qquad \vec{b}^3 = \vec{b}_3
$$

Für eine orthonormierte Basis verschwindet der Unterschied zwischen ko- und kontravariant.

# <span id="page-13-0"></span>[↑](#page-0-0) Kugelkoordinaten

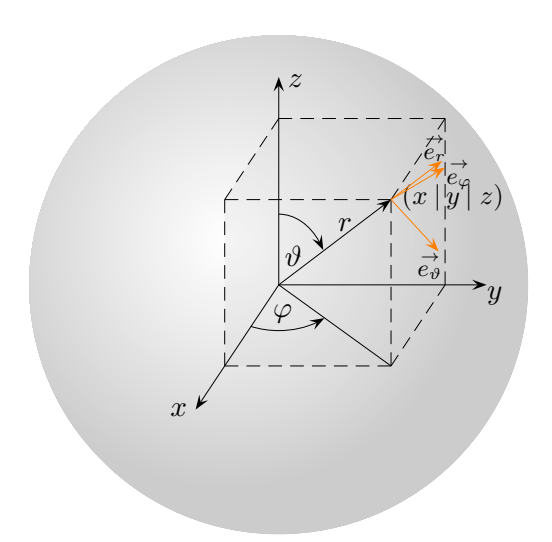

$$
\begin{pmatrix} x \\ y \\ z \end{pmatrix} = \begin{pmatrix} r \sin \vartheta \cos \varphi \\ r \sin \vartheta \sin \varphi \\ r \cos \vartheta \end{pmatrix} = \vec{r}, \qquad \begin{pmatrix} r \\ \vartheta \\ \varphi \end{pmatrix} = \begin{pmatrix} \sqrt{x^2 + y^2 + z^2} \\ \arccos(z/\sqrt{x^2 + y^2 + z^2}) \\ \arctan(y/x) \end{pmatrix}
$$

#### Basisvektoren (Tangentialvektoren an die Koordinatenlinien)

$$
\frac{\partial \vec{r}}{\partial r} = \begin{pmatrix} \sin \vartheta \cos \varphi \\ \sin \vartheta \sin \varphi \\ \cos \vartheta \end{pmatrix}, \qquad |\frac{\partial \vec{r}}{\partial r}| = \sqrt{\sin^2 \vartheta (\cos^2 \varphi + \sin^2 \varphi) + \cos^2 \vartheta} = 1, \qquad \vec{e}_r = \begin{pmatrix} \sin \vartheta \cos \varphi \\ \sin \vartheta \sin \varphi \\ \cos \vartheta \end{pmatrix}
$$

$$
\frac{\partial \vec{r}}{\partial \vartheta} = \begin{pmatrix} r \cos \vartheta \cos \varphi \\ r \cos \vartheta \sin \varphi \\ -r \sin \vartheta \end{pmatrix}, \qquad |\frac{\partial \vec{r}}{\partial \vartheta}| = \sqrt{r^2 \cos^2 \vartheta + r^2 \sin^2 \vartheta} = r, \qquad \vec{e_{\vartheta}} = \begin{pmatrix} \cos \vartheta \cos \varphi \\ \cos \vartheta \sin \varphi \\ -\sin \vartheta \end{pmatrix}
$$

$$
\frac{\partial \vec{r}}{\partial \varphi} = \begin{pmatrix} -r\sin\vartheta\sin\varphi \\ r\sin\vartheta\cos\varphi \\ 0 \end{pmatrix}, \qquad |\frac{\partial \vec{r}}{\partial \varphi}| = \sqrt{r^2\sin^2\vartheta(\sin^2\varphi + \cos^2\varphi)} = r\sin\vartheta, \qquad \vec{e}_{\varphi} = \begin{pmatrix} -\sin\varphi \\ \cos\varphi \\ 0 \end{pmatrix}
$$

$$
\frac{\partial \vec{r}}{\partial r} \cdot \frac{\partial \vec{r}}{\partial r} = 1, \quad \frac{\partial \vec{r}}{\partial \vartheta} \cdot \frac{\partial \vec{r}}{\partial \vartheta} = r^2, \quad \frac{\partial \vec{r}}{\partial \varphi} \cdot \frac{\partial \vec{r}}{\partial \varphi} = r^2 \sin^2 \vartheta, \quad \text{metric,} \quad \text{Tensor} \quad \begin{pmatrix} 1 & 0 & 0 \\ 0 & r^2 & 0 \\ 0 & 0 & r^2 \sin^2 \vartheta \end{pmatrix}
$$

# [↑](#page-0-0) Linienelemente

<span id="page-14-0"></span>Zylinderkoordinaten

$$
ds^{2} = (dr \, d\varphi \, dz) \begin{pmatrix} 1 & 0 & 0 \\ 0 & r^{2} & 0 \\ 0 & 0 & 1 \end{pmatrix} \begin{pmatrix} dr \\ d\varphi \\ dz \end{pmatrix} = dr^{2} + r^{2} d\varphi^{2} + dz^{2}
$$

#### Kugelkoordinaten

$$
ds^{2} = (dr \ d\vartheta \ d\varphi) \begin{pmatrix} 1 & 0 & 0 \\ 0 & r^{2} & 0 \\ 0 & 0 & r^{2} \sin^{2}\vartheta \end{pmatrix} \begin{pmatrix} dr \\ d\vartheta \\ d\varphi \end{pmatrix} = dr^{2} + r^{2}d\vartheta^{2} + \sin^{2}\vartheta d\varphi^{2}
$$

#### [↑](#page-0-0) Christoffel-Symbole für Polarkoordinaten

<span id="page-15-0"></span>
$$
\overrightarrow{r} = \begin{pmatrix} r\cos\varphi \\ r\sin\varphi \end{pmatrix}
$$

Basis (nicht normiert)

$$
\frac{\partial \overrightarrow{r}}{\partial r} = \begin{pmatrix} \cos \varphi \\ \sin \varphi \end{pmatrix}, \qquad \frac{\partial \overrightarrow{r}}{\partial \varphi} = \begin{pmatrix} -r \sin \varphi \\ r \cos \varphi \end{pmatrix}
$$

Die Ableitung eines Vektorfeldes (bezogen auf diese Basis) erfordert auch die Ableitung der Basiselemente, z.B.  $\frac{\partial}{\partial \varphi}$  $\frac{\partial \vec{r}}{\partial \varphi}$  oder  $\frac{\partial}{\partial r}$  $\frac{\partial \overrightarrow{r}}{\partial \varphi}$ .

Es ist zweckmäßig, die Ableitungen der Basiselemente jeweils als Linearkombinationen dieser Basiselemente darzustellen. Dabei entstehen 2<sup>3</sup> Koeffizienten, die Christoffel-Symbole. Für Zylinderkoordinaten sind es $3^3$ Koeffizienten.

$$
\frac{\partial}{\partial r}\frac{\partial \vec{r}}{\partial \varphi} = \begin{pmatrix} -\sin \varphi \\ \cos \varphi \end{pmatrix} = a \begin{pmatrix} \cos \varphi \\ \sin \varphi \end{pmatrix} + b \begin{pmatrix} -r\sin \varphi \\ r\cos \varphi \end{pmatrix}
$$

Für die Christoffel-Symbole ist hier keine Rechnung erforderlich,  $a = 0, b = \frac{1}{r}$  $\frac{1}{r}$ .

$$
\frac{\partial}{\partial \varphi} \frac{\partial \vec{r}}{\partial r}
$$
 führt zum selben Ergebnis.

$$
\frac{\partial}{\partial \varphi} \frac{\partial \vec{r}}{\partial \varphi} = \begin{pmatrix} -r \cos \varphi \\ -r \sin \varphi \end{pmatrix} = c \begin{pmatrix} \cos \varphi \\ \sin \varphi \end{pmatrix} + d \begin{pmatrix} -r \sin \varphi \\ r \cos \varphi \end{pmatrix}
$$

Christoffel-Symbole  $c = -r, d = 0$ .

Die Bezeichnung  $\Gamma_{r\varphi}^{r}$  (z.B.) für die Koeffizienten erlaubt eine eindeutige Zuordnung. Der hochgestellte Index  $\Gamma_{...}^r$ ,  $\Gamma_{...}^{\varphi}$  kennzeichnet das (rechts stehende) Basiselement. Die tiefgestellten Indizes legen die partielle Ableitung eines bestimmten Basiselements fest. Wegen der Vertauschbarkeit der Ableitungen ist die Reihenfolge unerheblich. Wir haben daher:

$$
a = \Gamma_{r\varphi}^r, \quad b = \Gamma_{r\varphi}^{\varphi},
$$
  
 $c = \Gamma_{\varphi\varphi}^r, \quad d = \Gamma_{\varphi\varphi}^{\varphi},$ 

Christoffel-Symbole ungleich null

 $\Gamma_{\!\!r\varphi}^\varphi=\Gamma_{\!\varphi\!r}^\varphi=\frac{1}{r}$ r  $\Gamma_{\varphi\varphi}^{r} = -r$